## **O prestador não é imune/isento para esta atividade**

## **Causa**

Essa rejeição ocorre no envio de RPS quando o ISSQN não foi calculado pelo sistema.

## **Como resolver!** ⊙

Geralmente essa rejeição ocorre quando não é calculado nem ISSQN normal nem ISSQN retido, deve-se verificar no menu: Faturamento - Cadastros - Referência Código Fiscal Operação, a qual código de tributação estará associado o faturamento dos serviços.

Verificar no cadastro do código de tributação que será utilizado, menu: **Configuração – Cadastros – Código de Tributação**, o campo **Operação Fiscal**, que para o cálculo do imposto tem de estar configurado com a opção **Operação Tributada** ou **Serviço c/ Tributação Individual:**

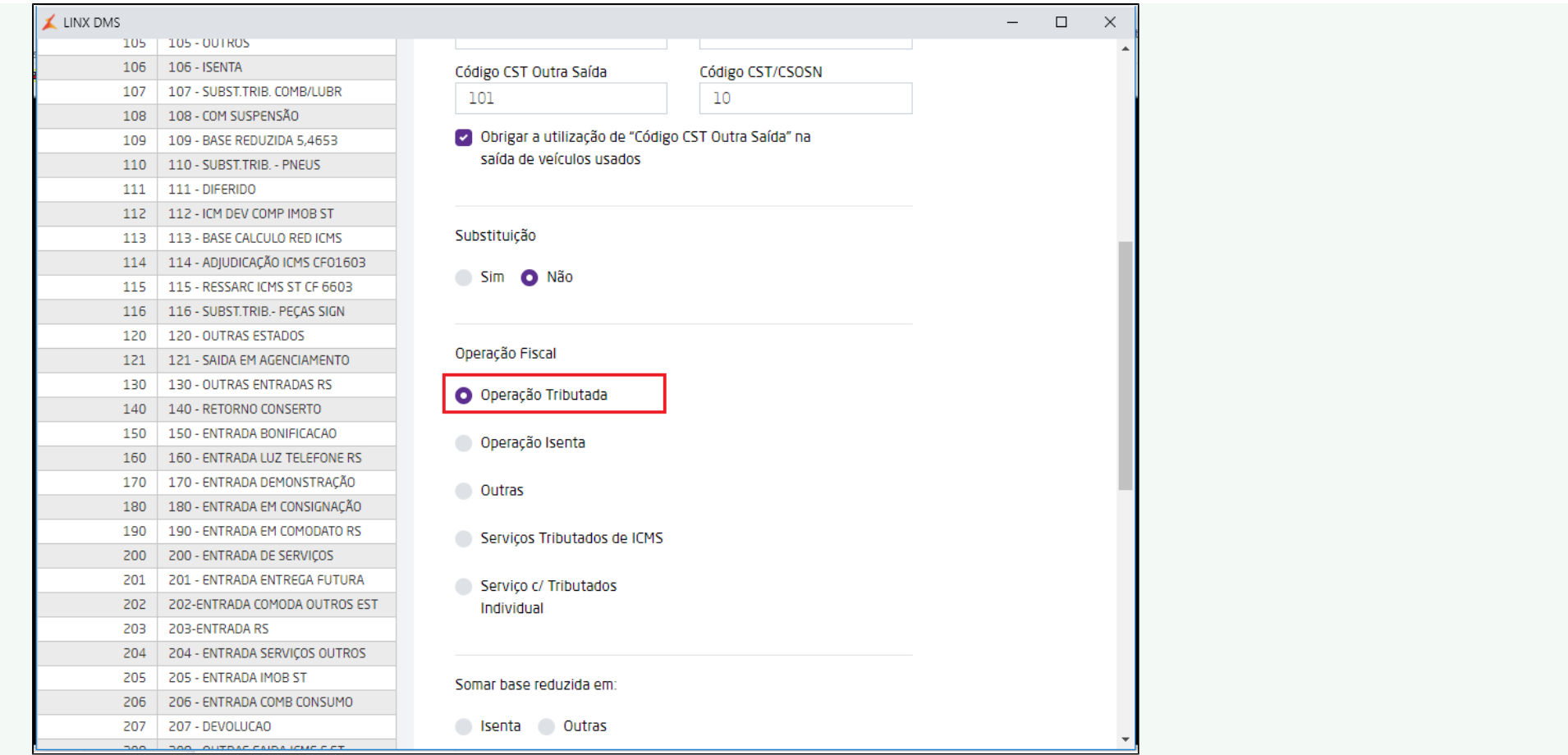

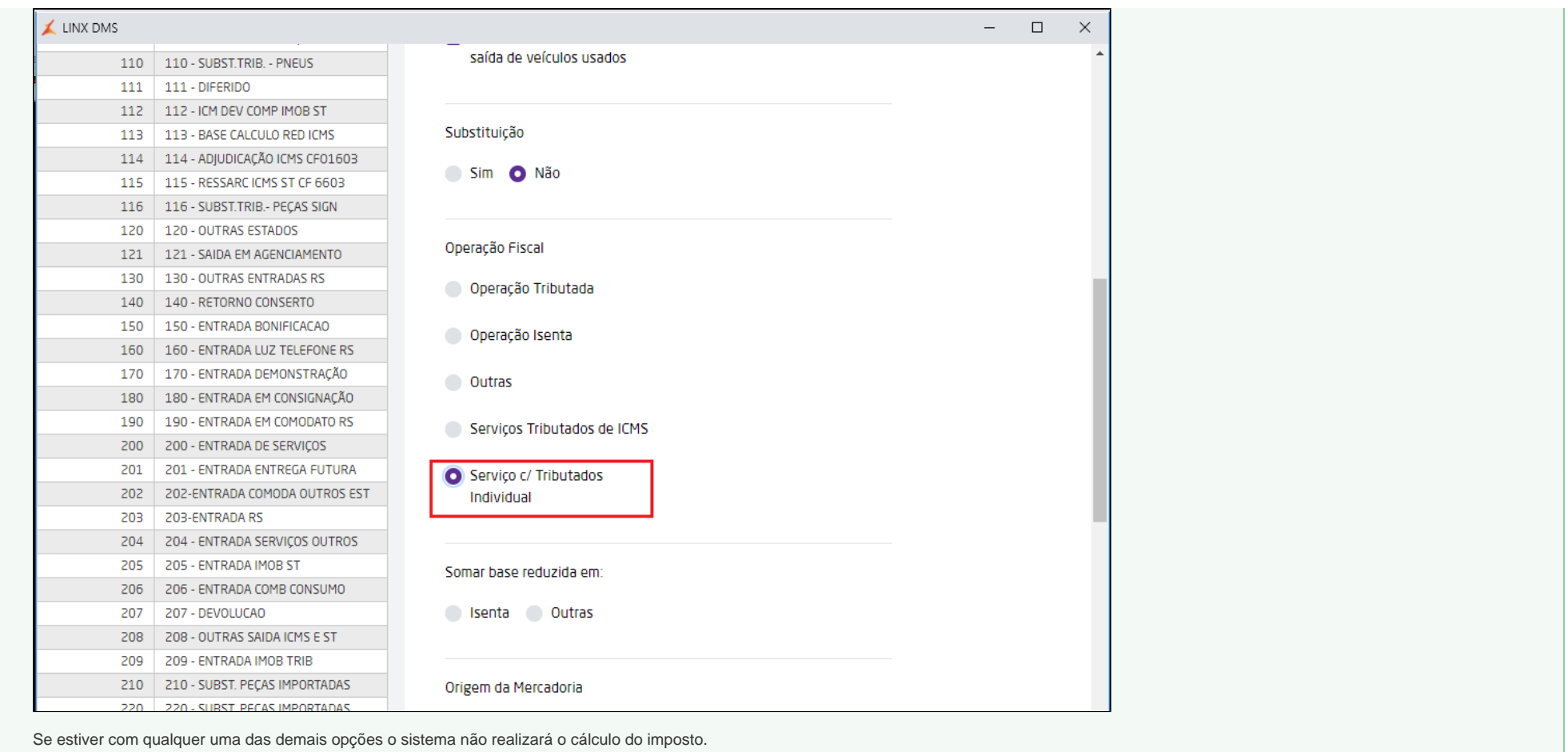